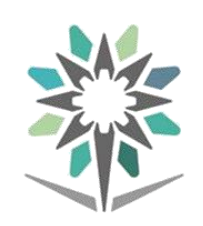

اململكـــة العربيــــة الســــعودية

المؤسسة العامة للتدريب التقنى والمهنى

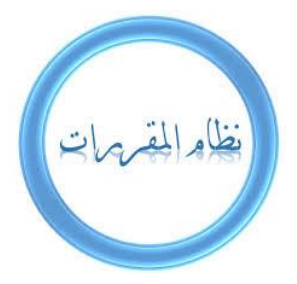

## قسم: االنتاج اإلعالمي

## ختصص: الطباعة اآللية

## خطة برنامج: تصميم وجتهيز طباعي

لدة ( فصل تدريبي واحد )

## برنامج التصميم والتجهيز الطباعي من تخصص الطباعة الآلية

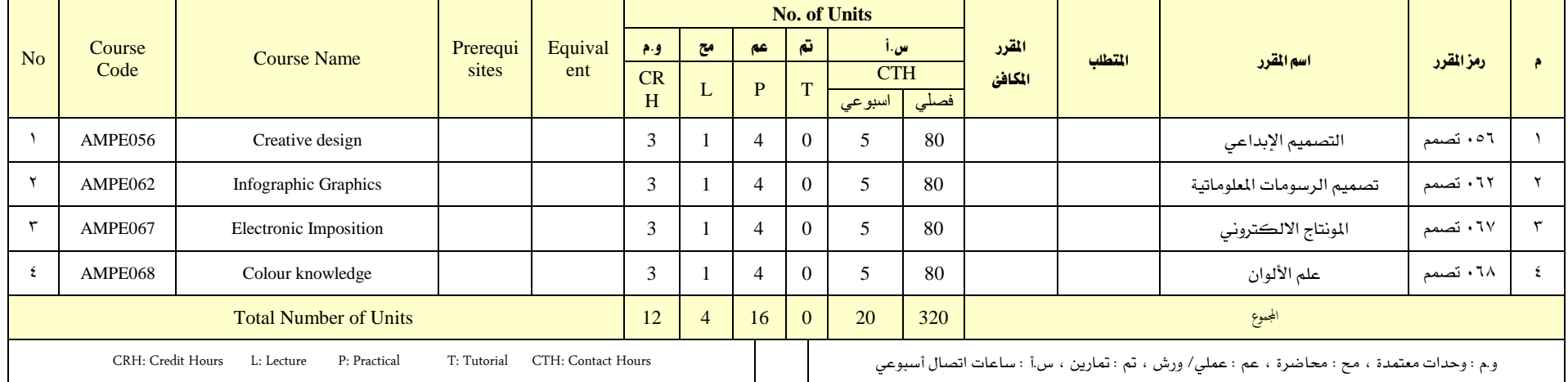

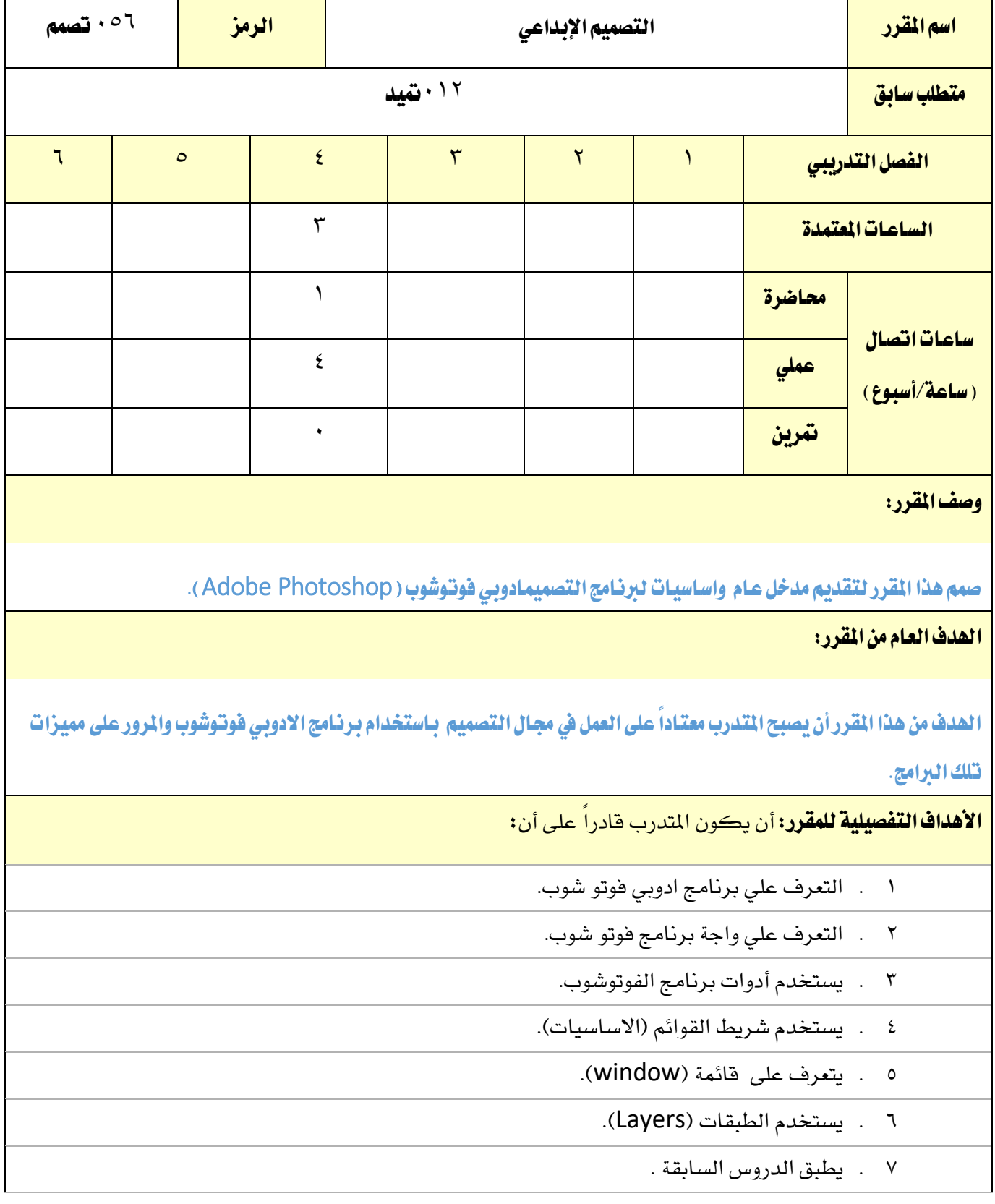

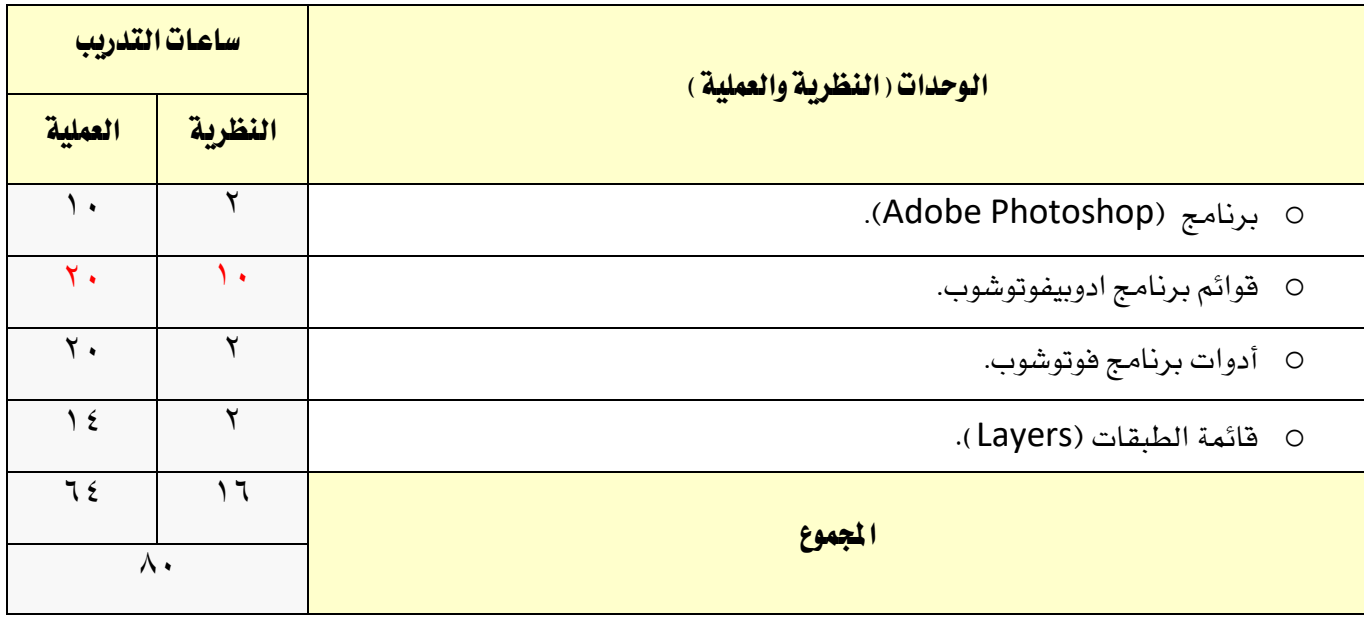

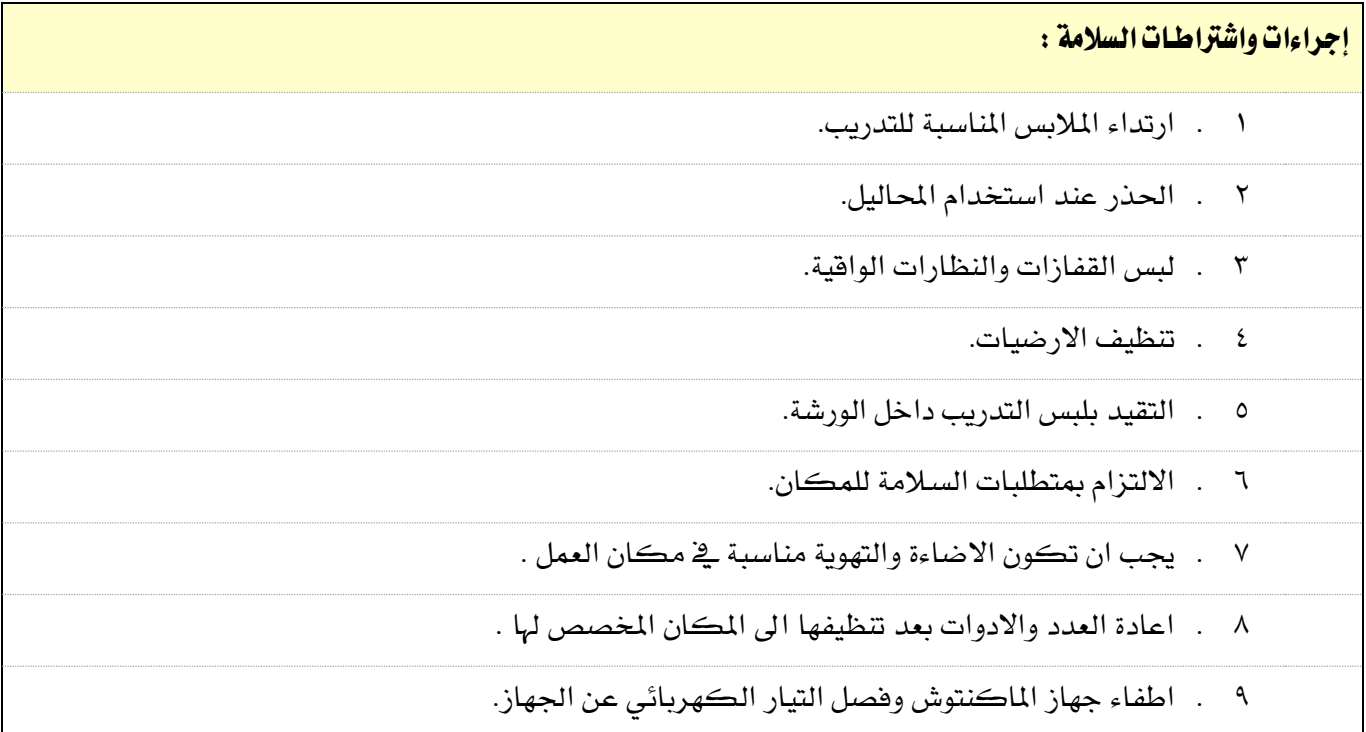

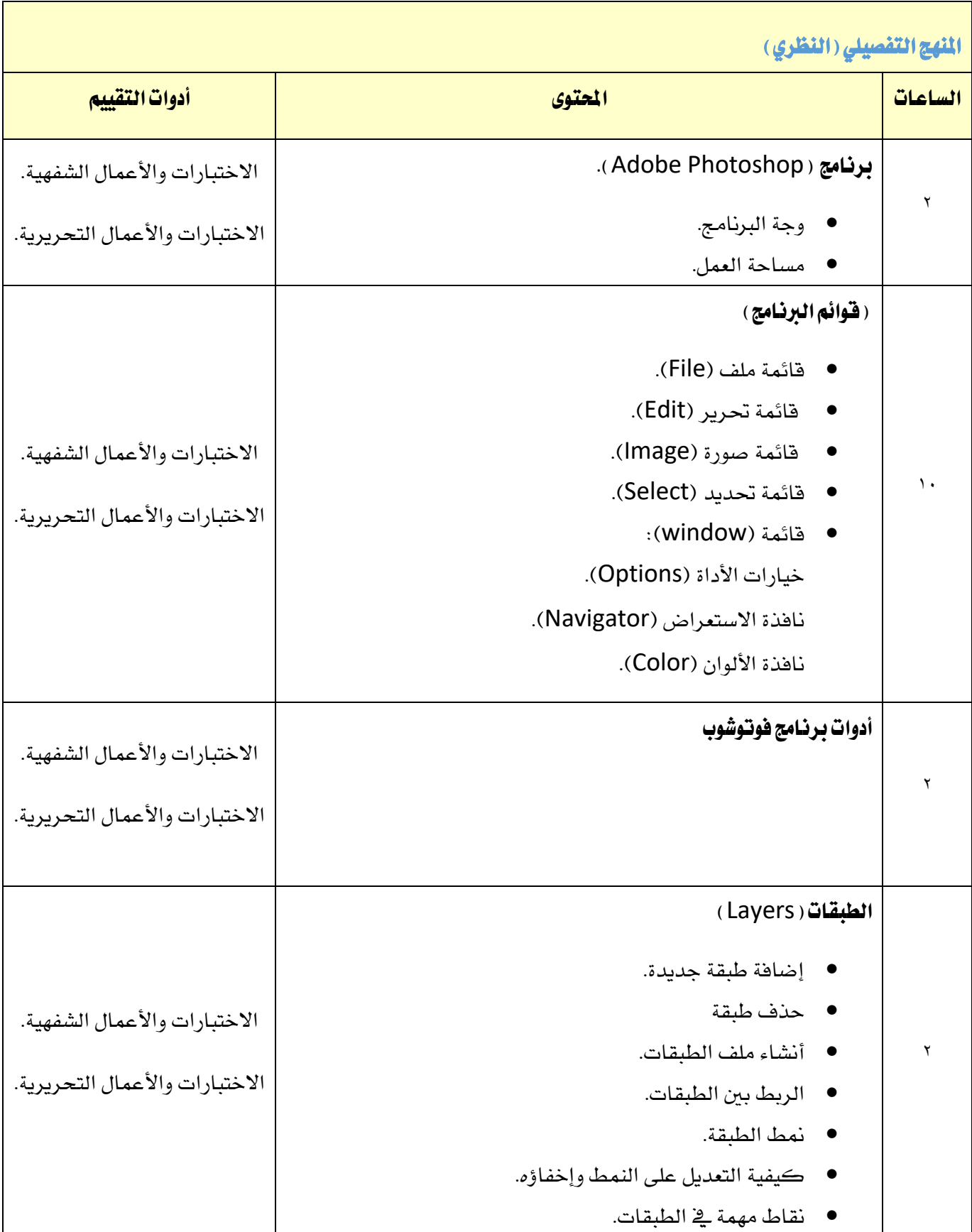

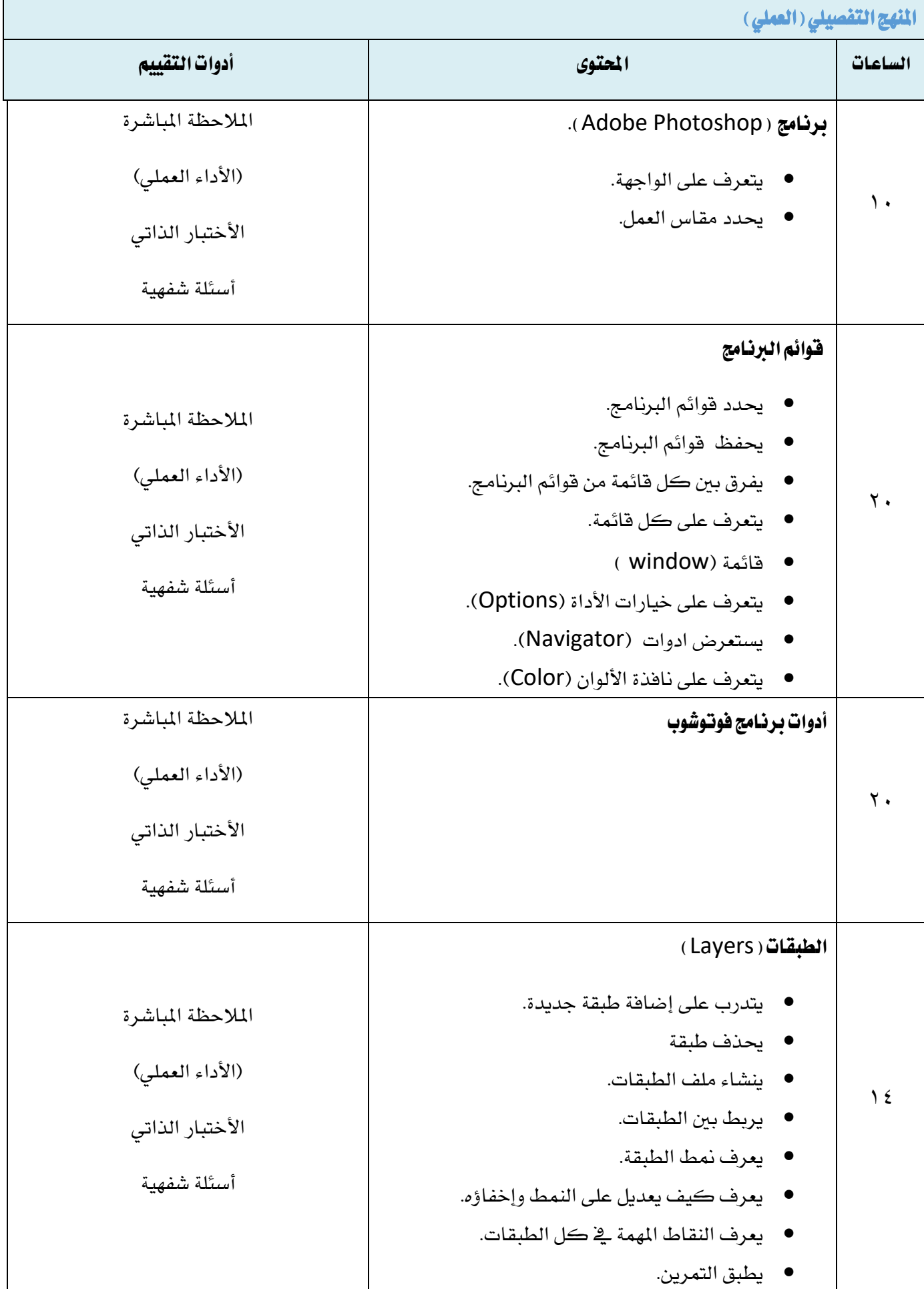

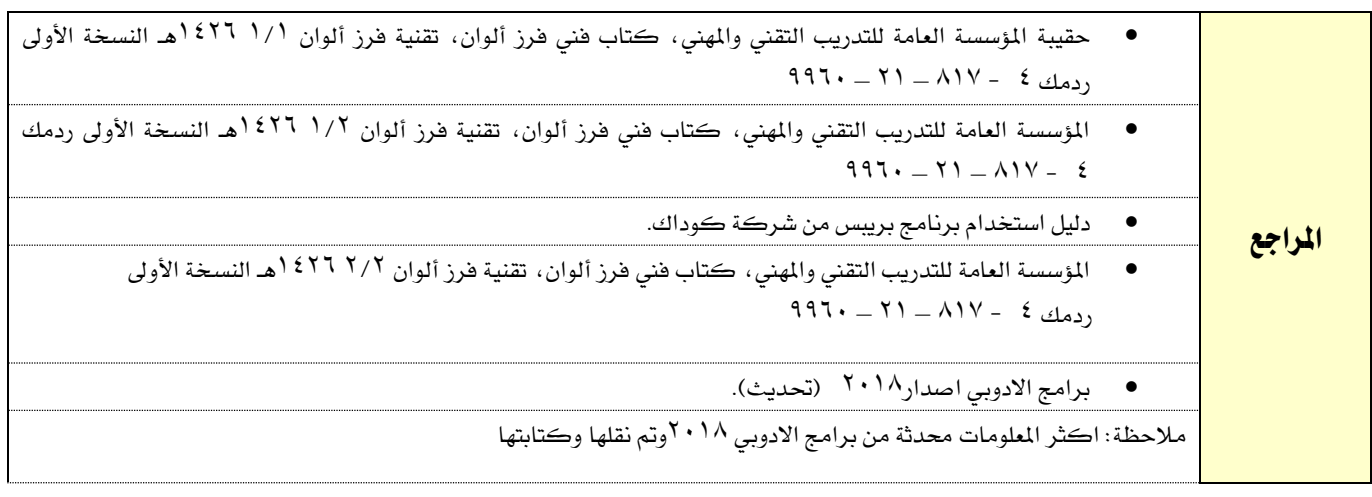

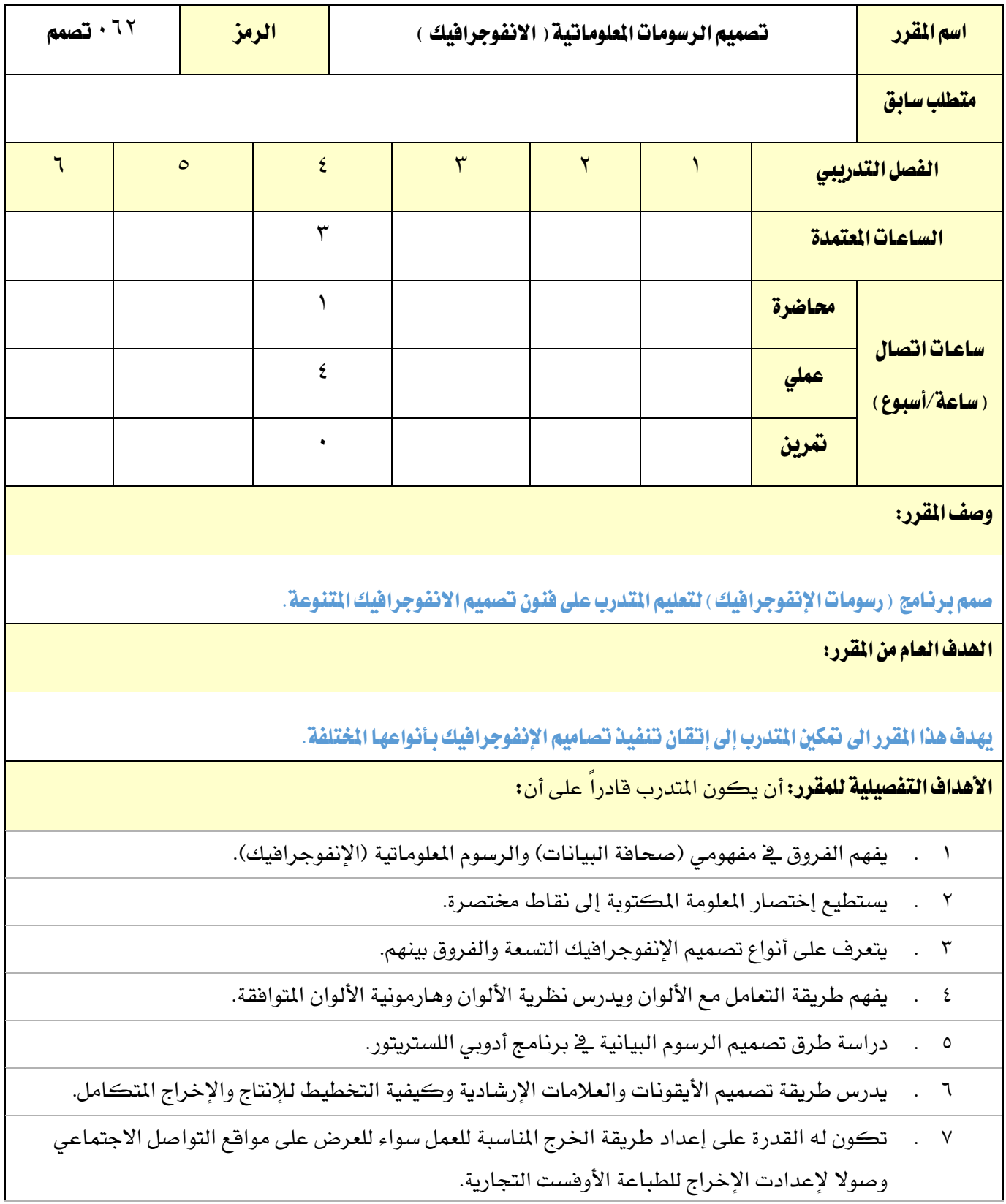

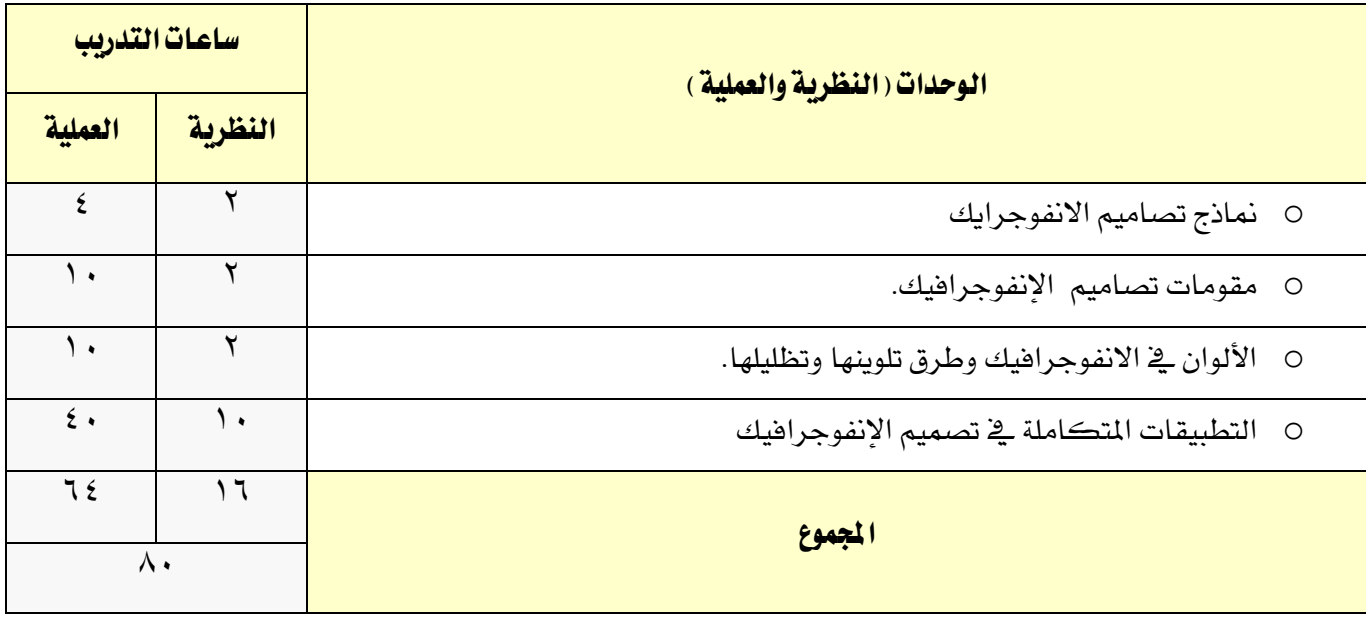

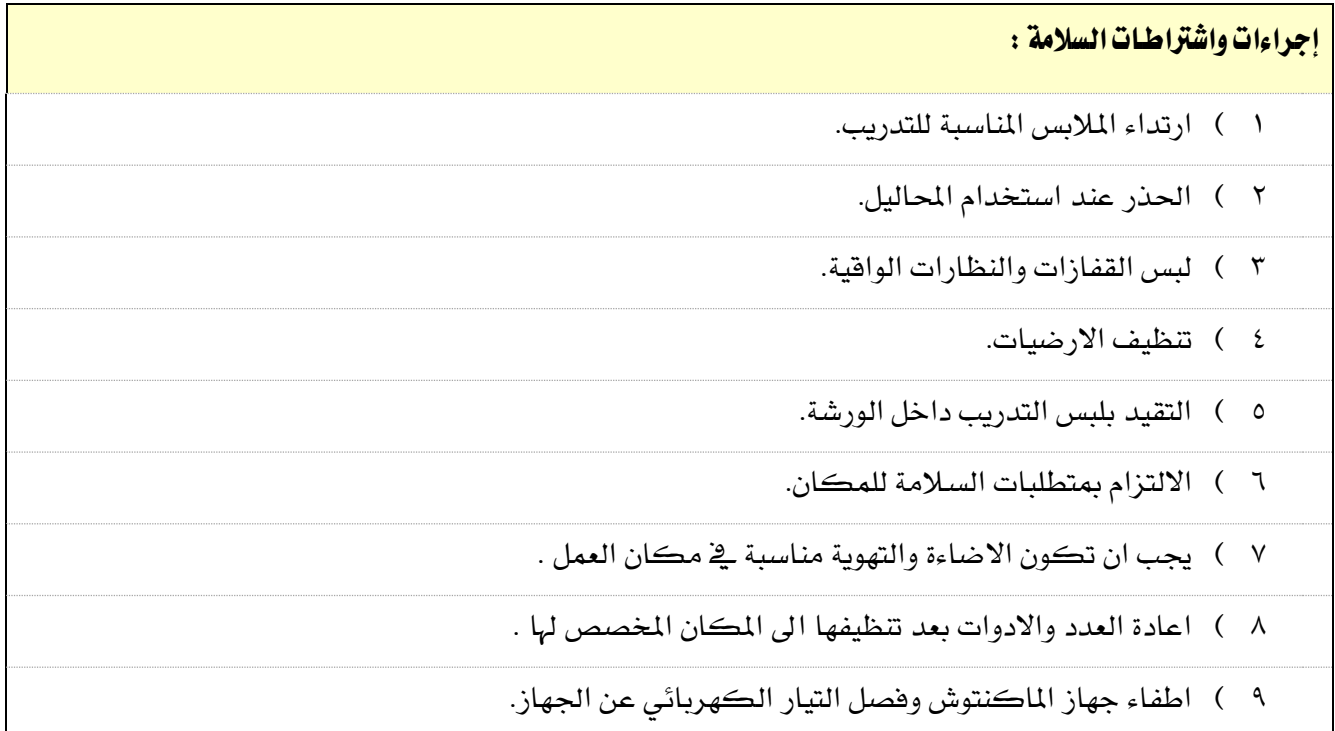

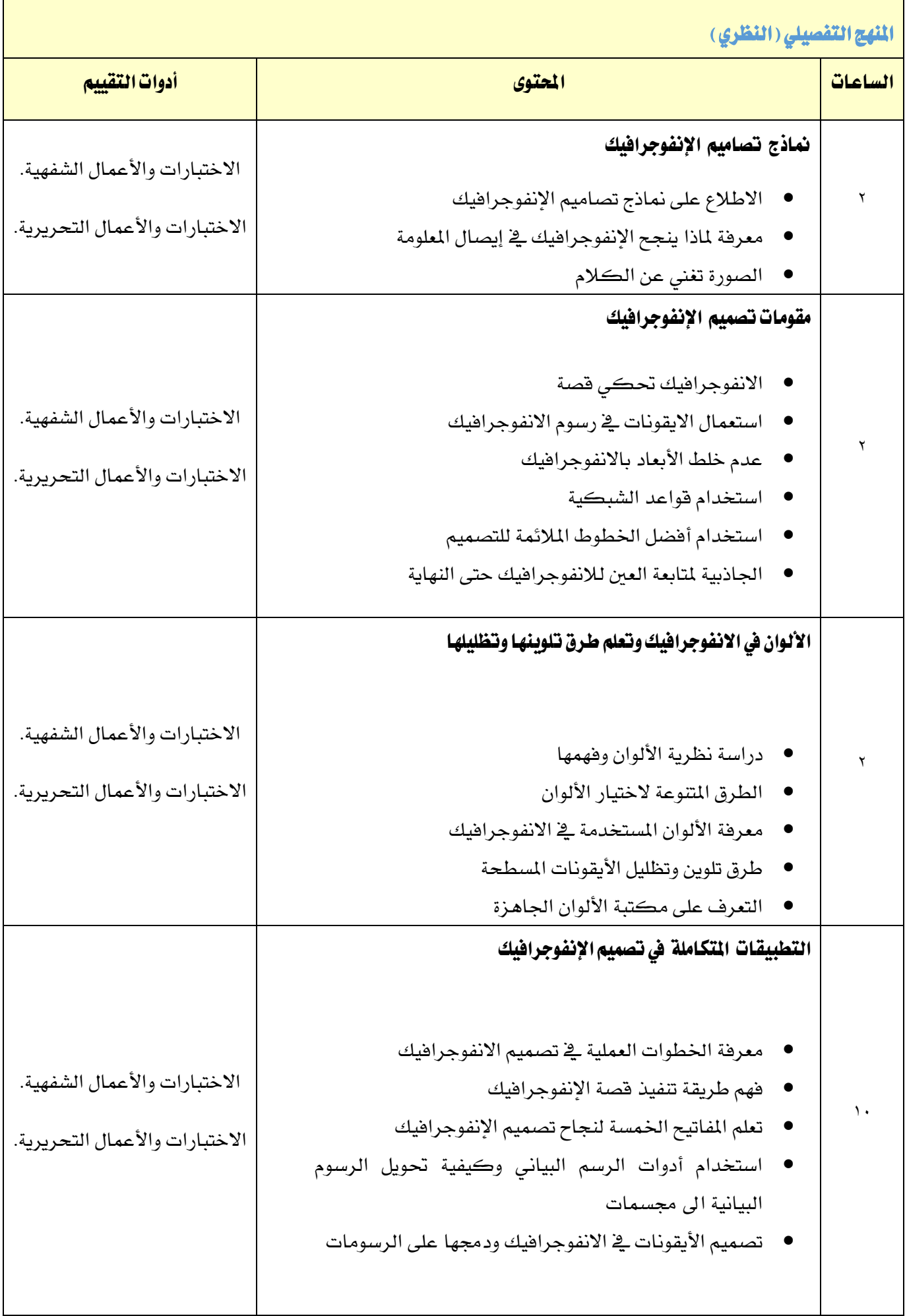

 $\overline{\phantom{0}}$ 

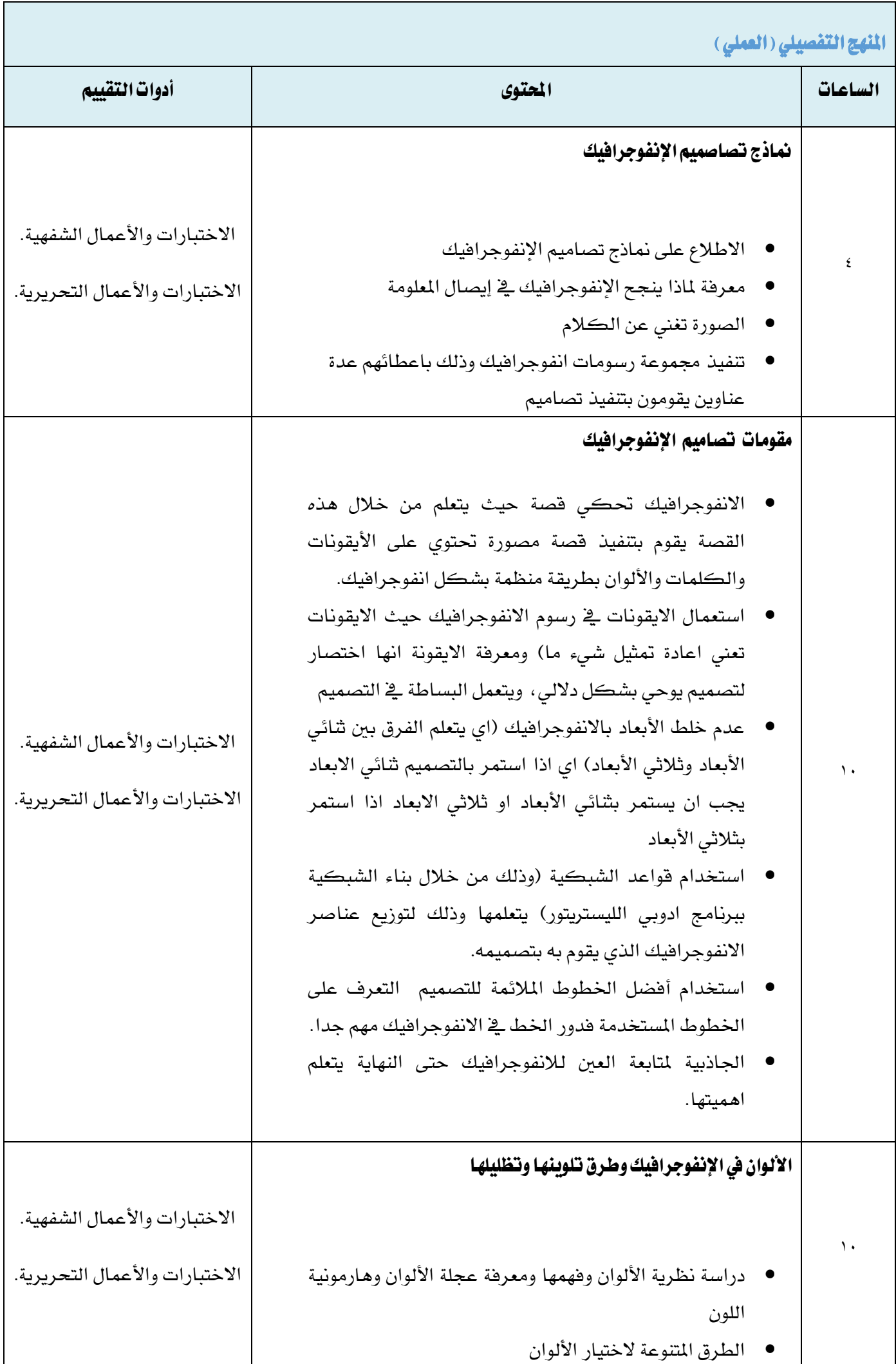

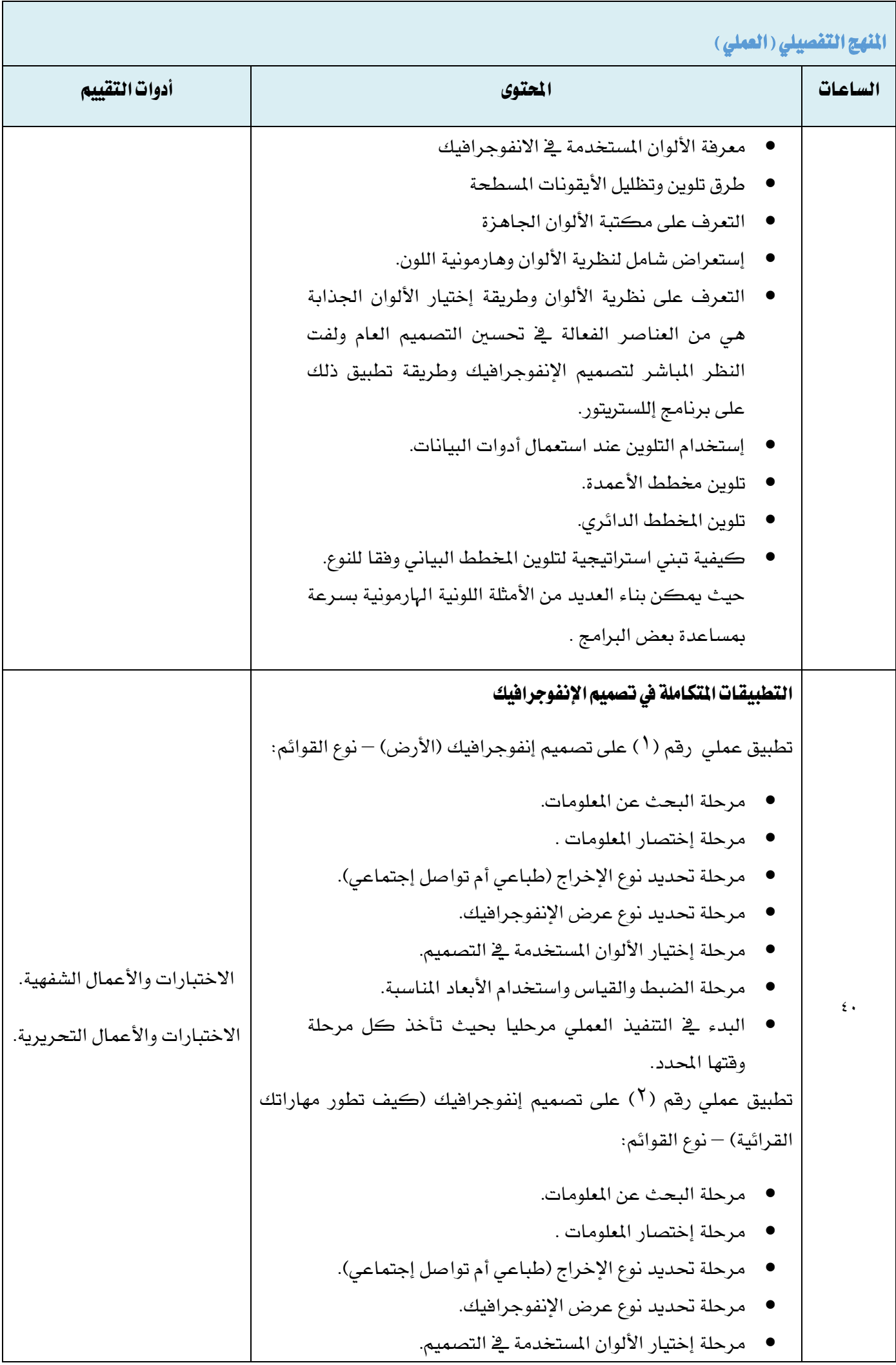

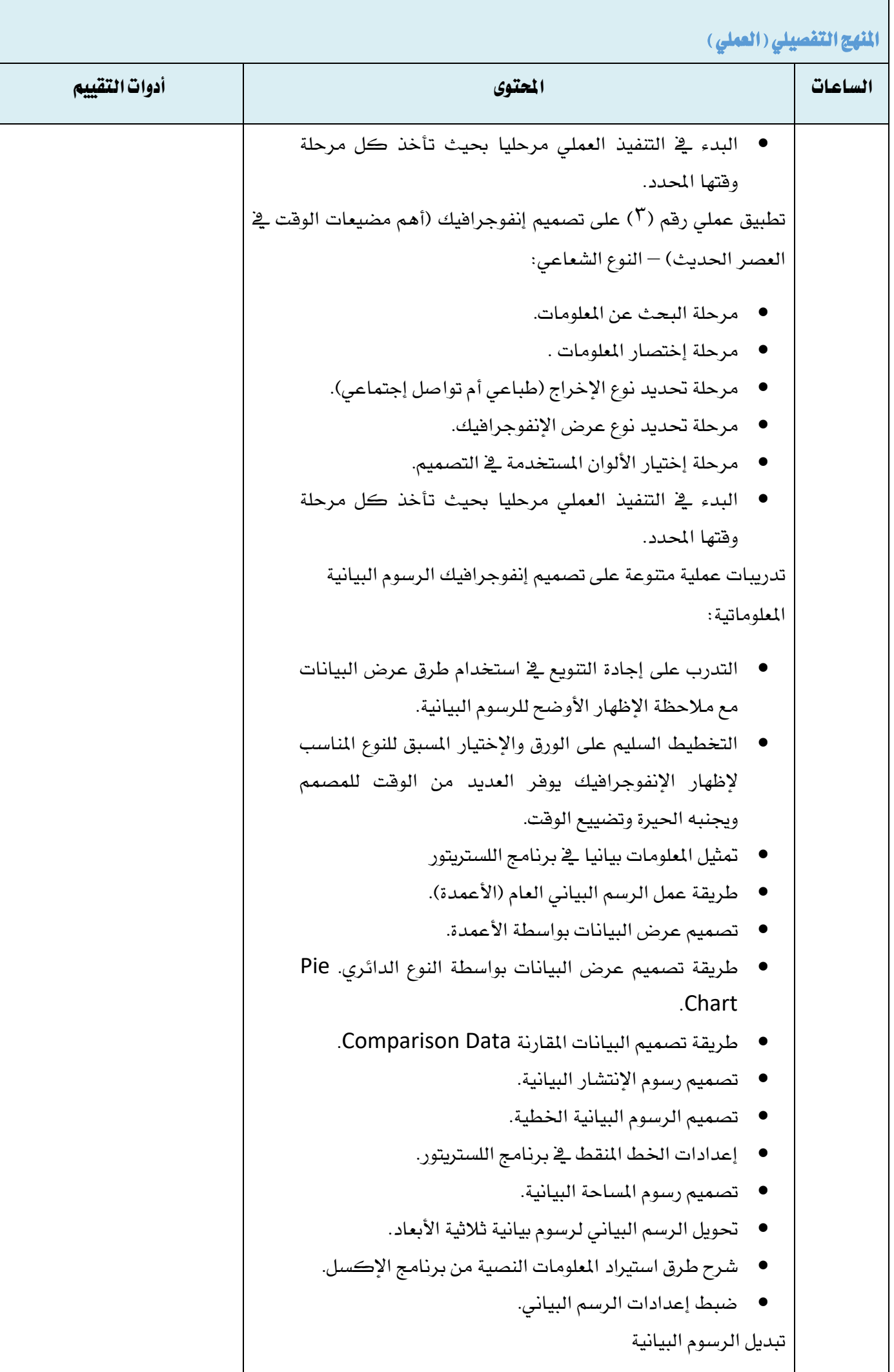

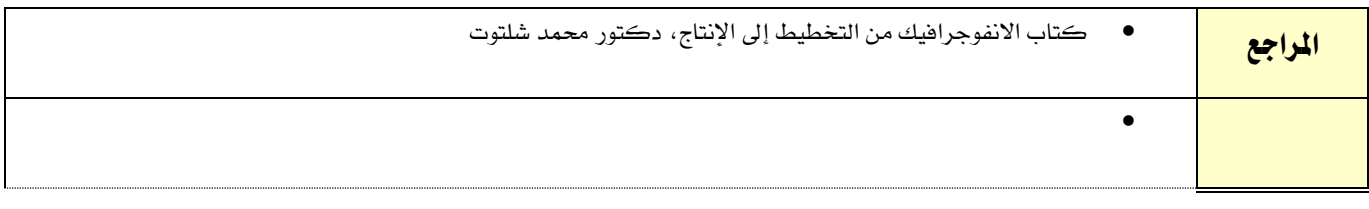

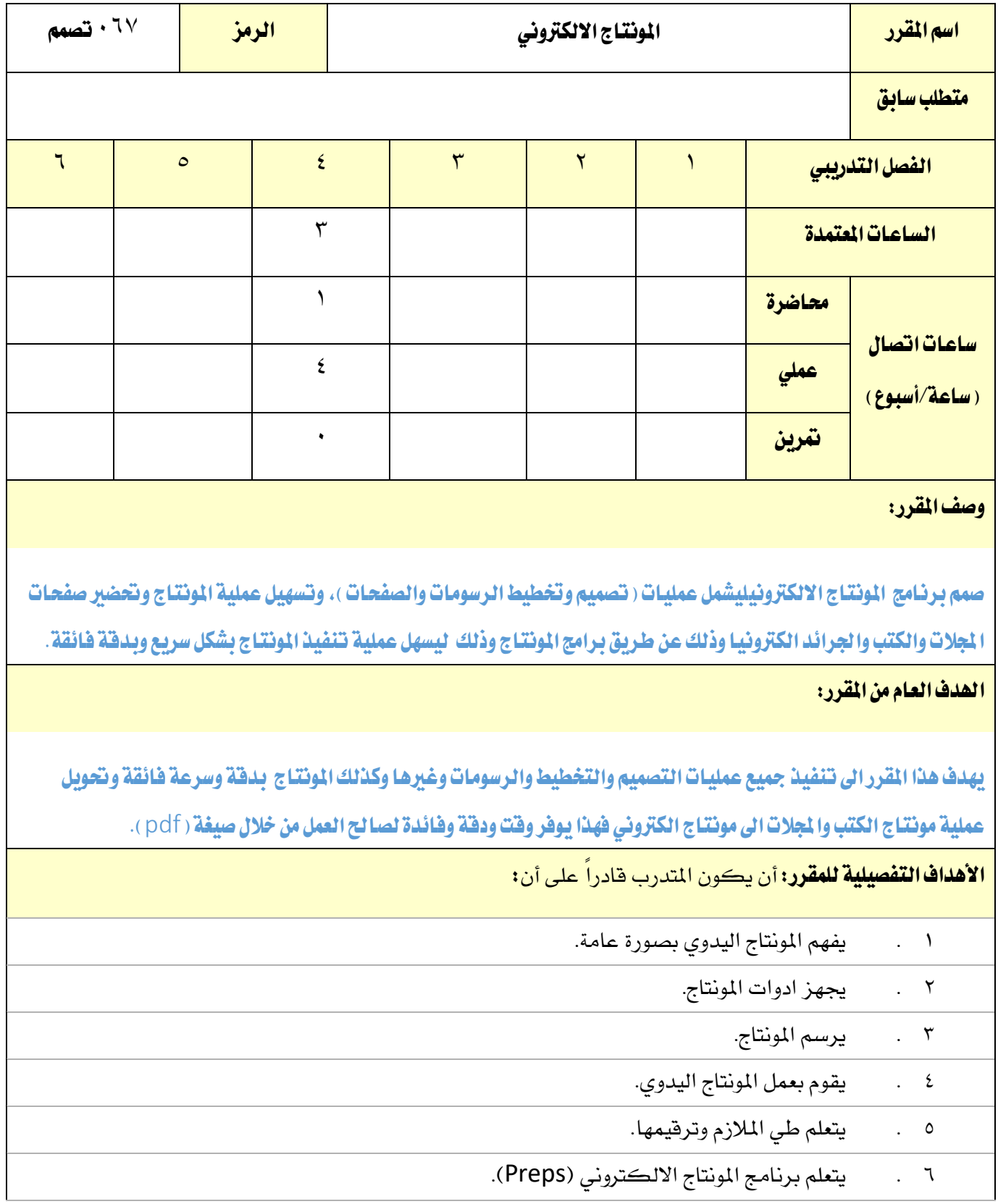

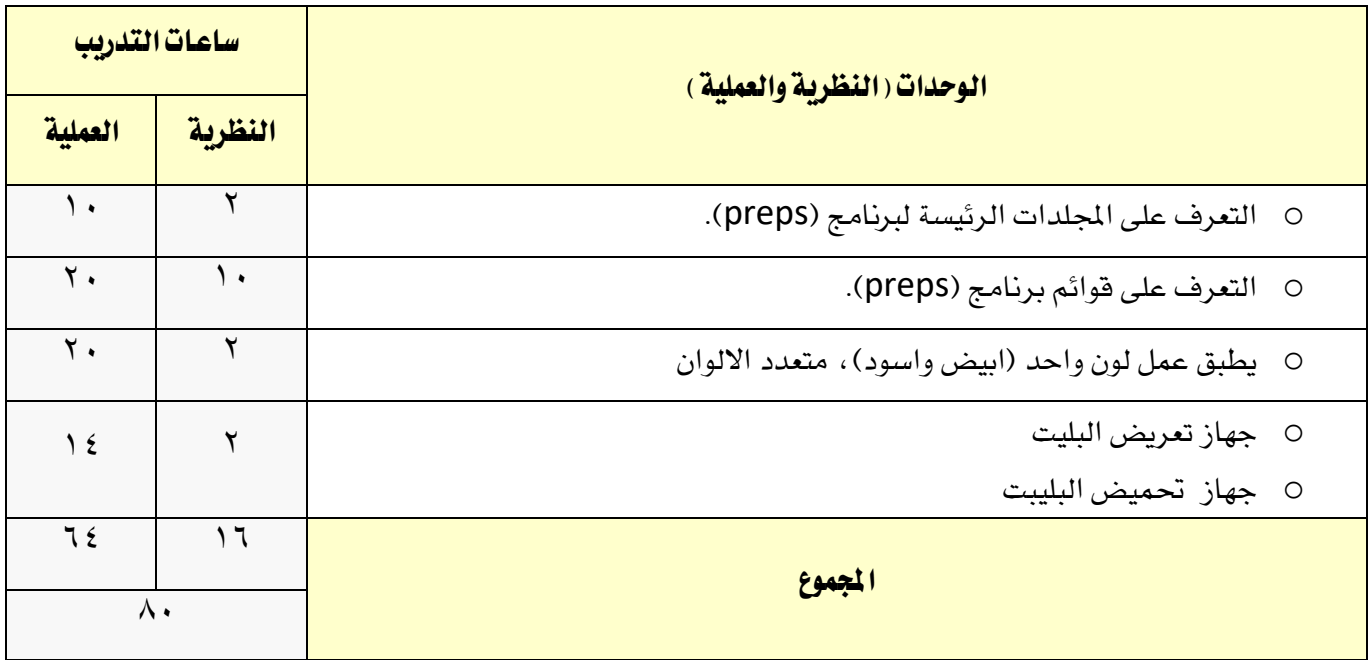

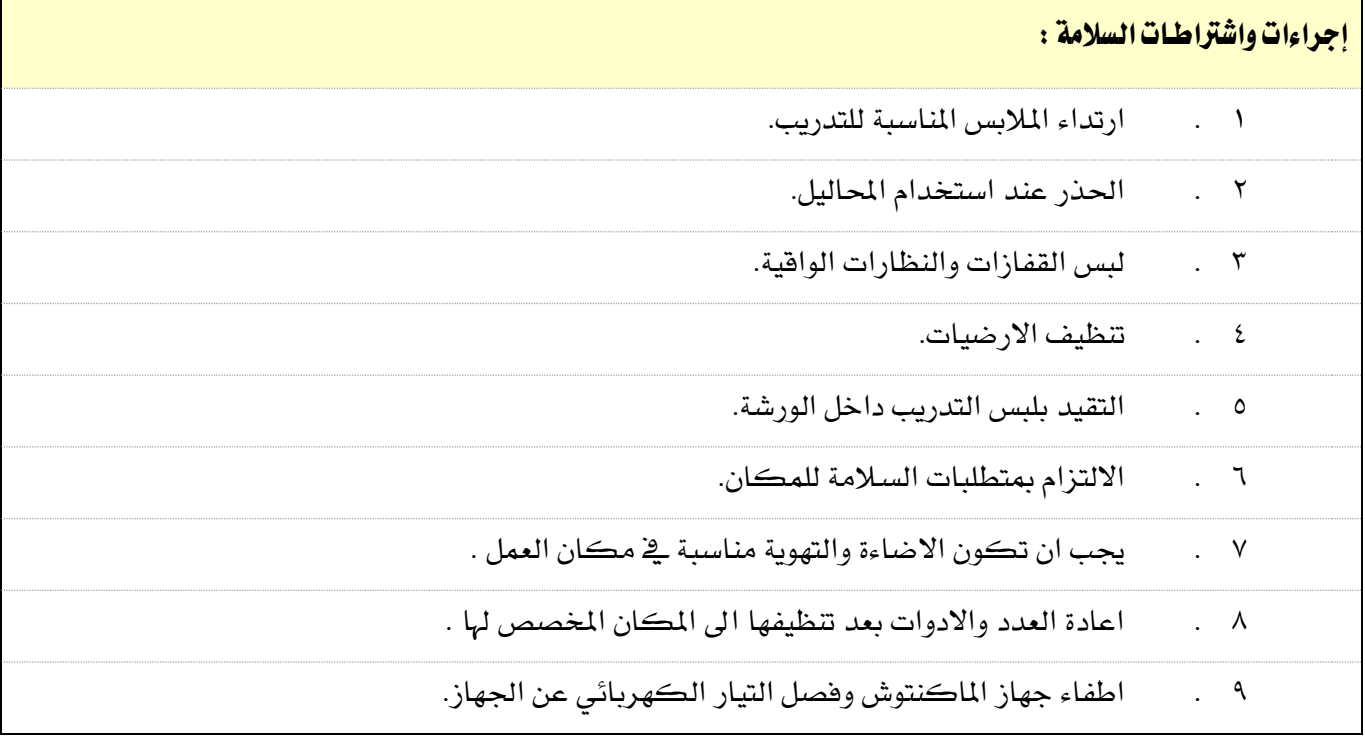

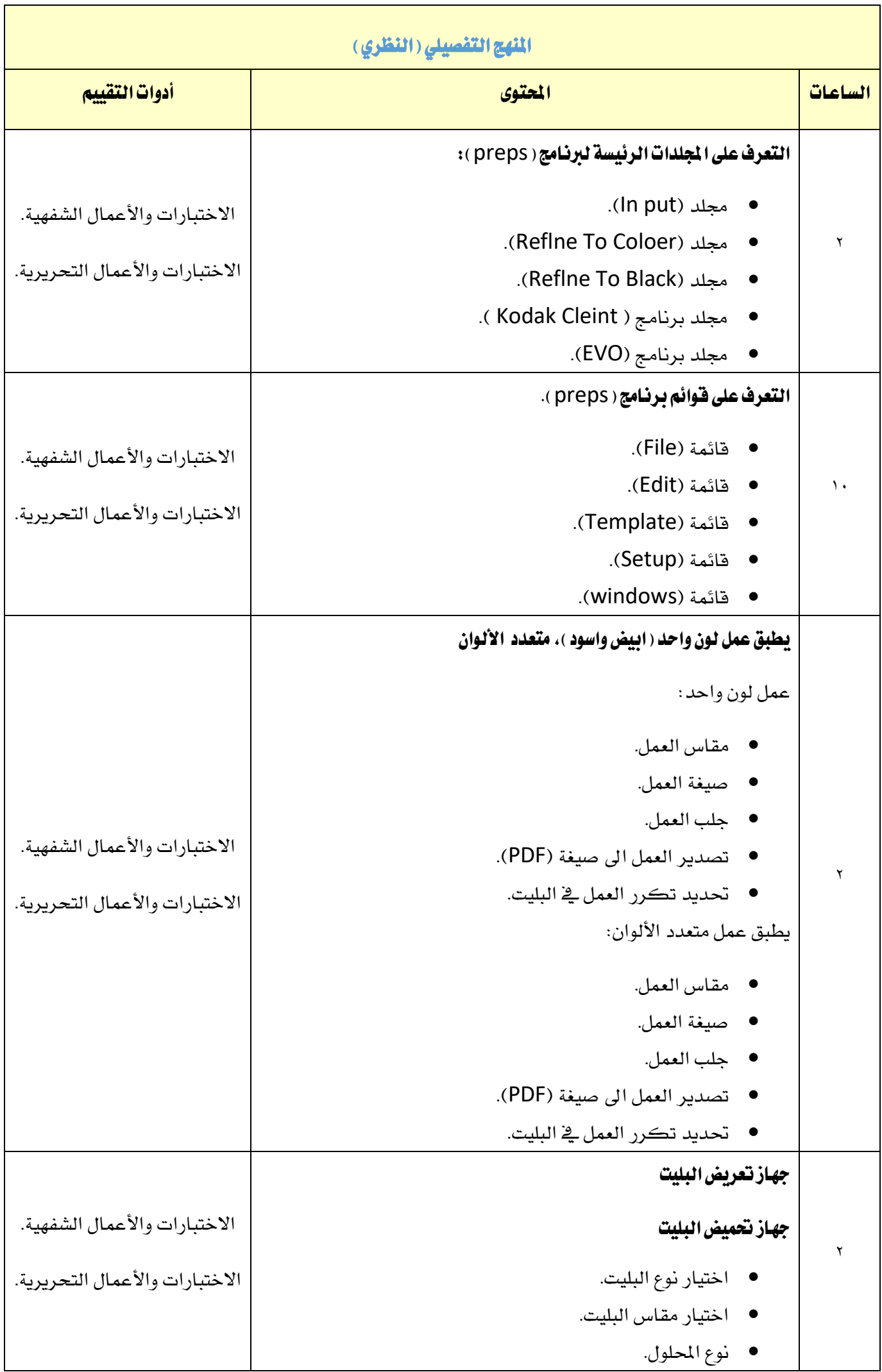

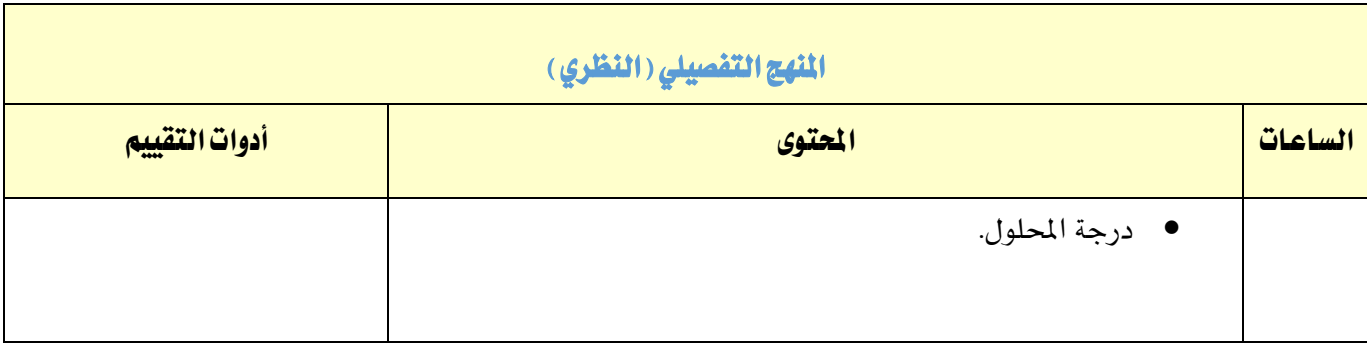

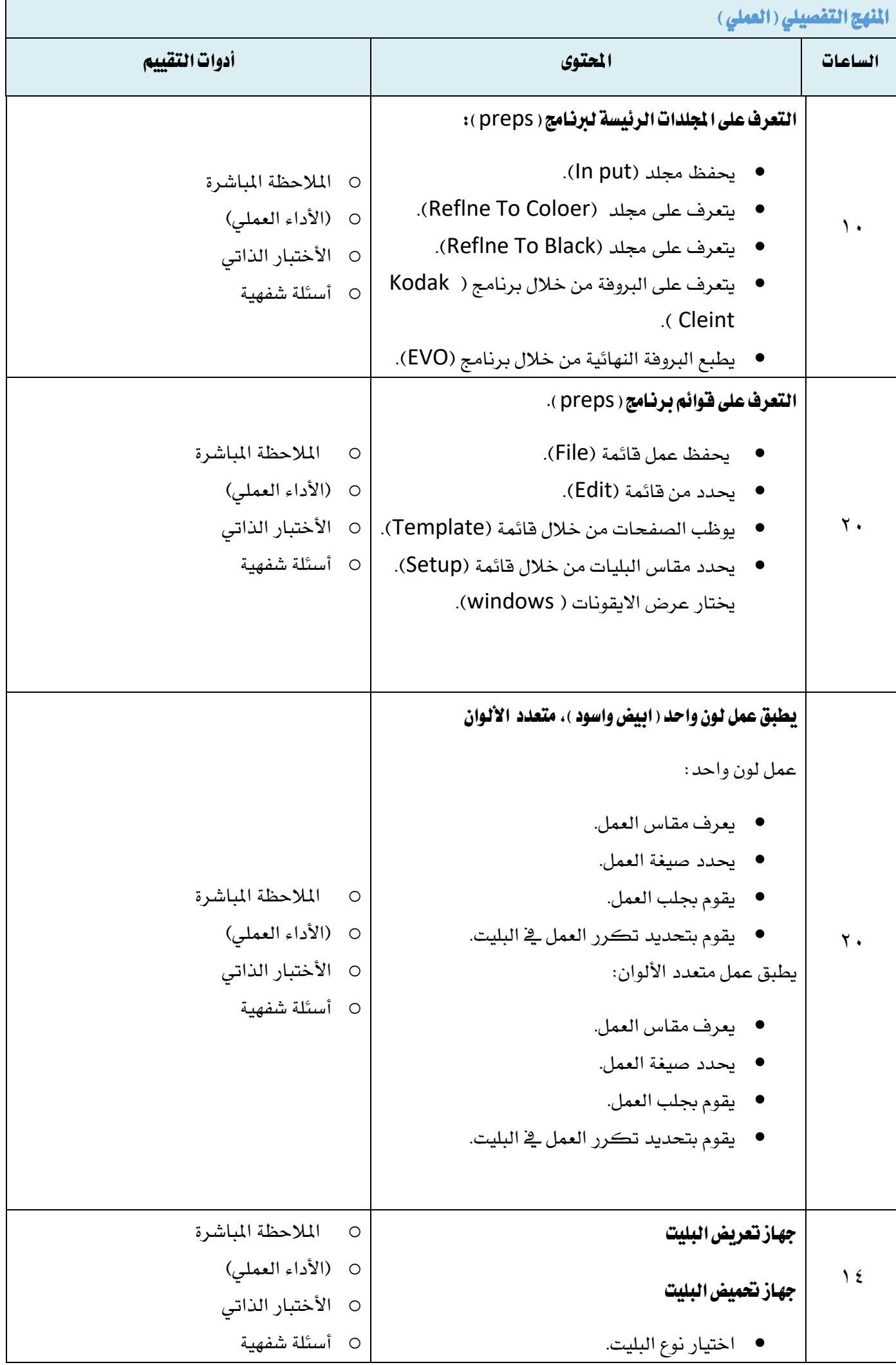

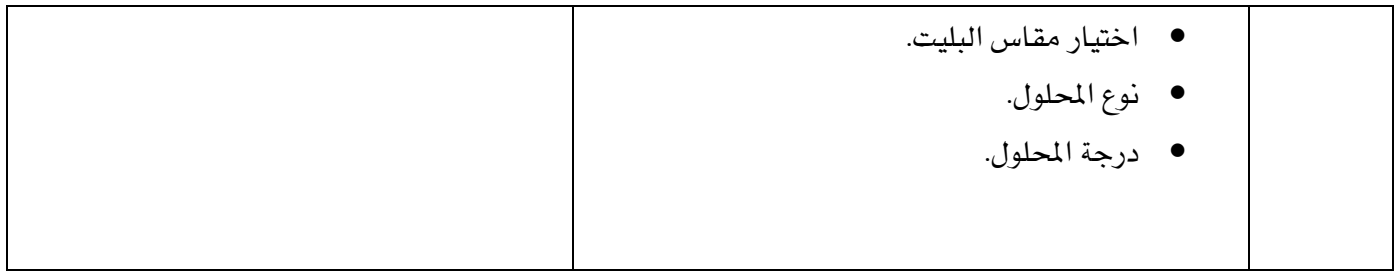

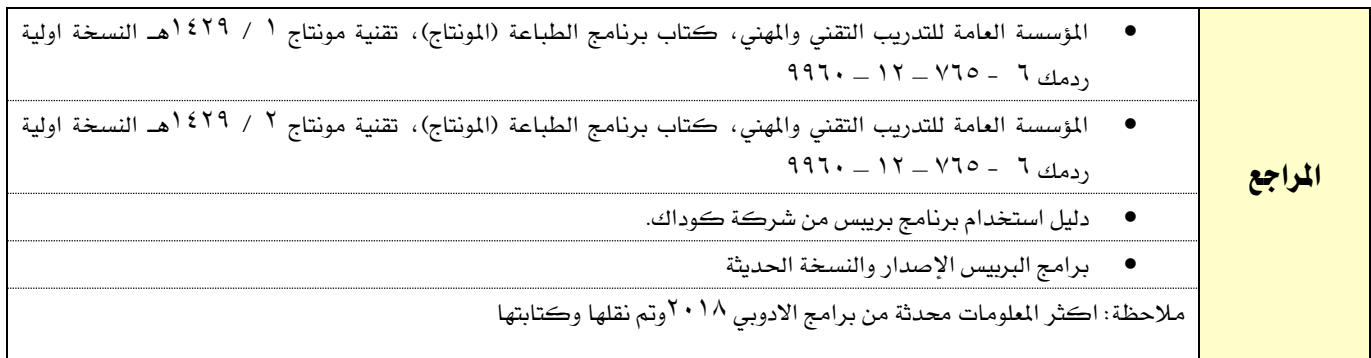

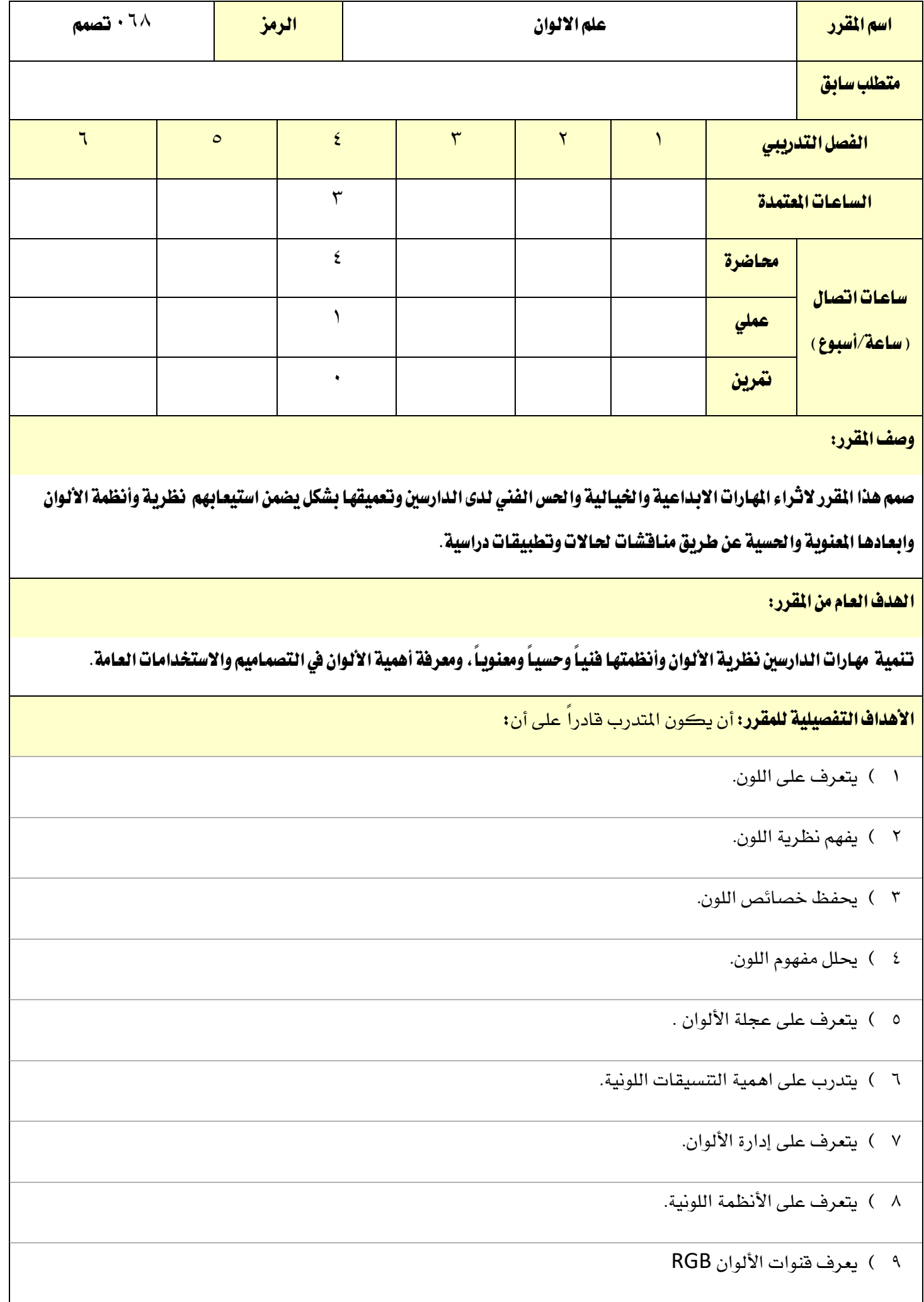

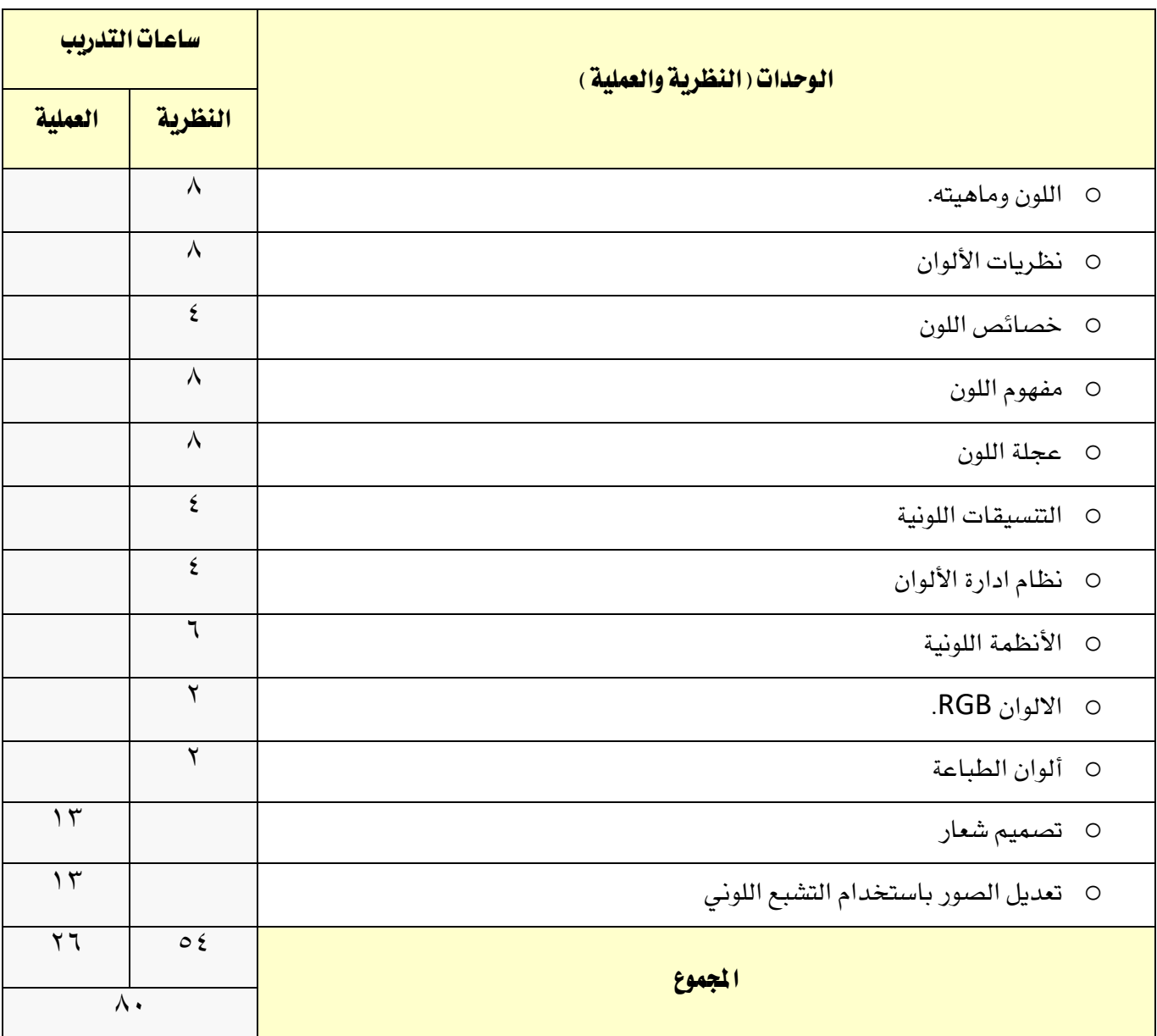

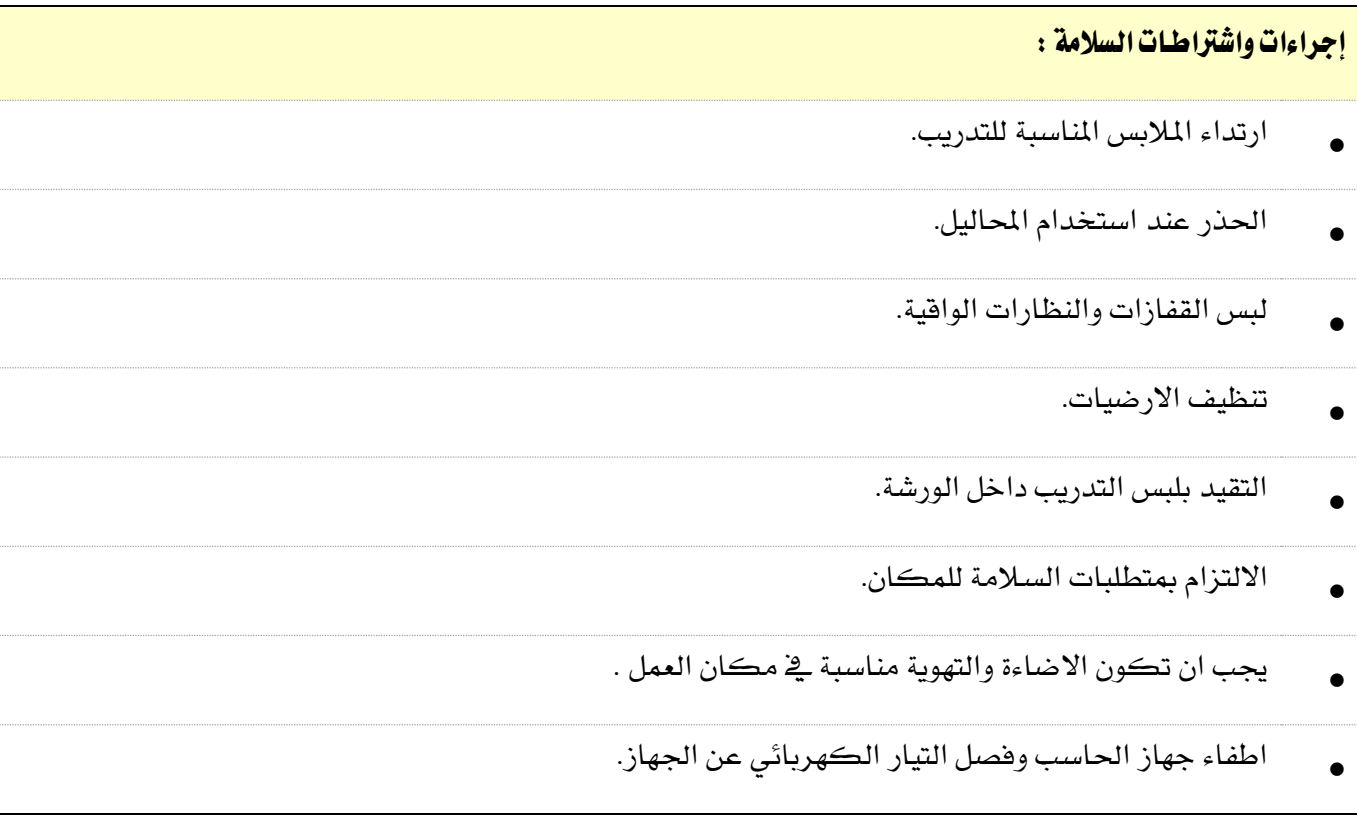

ı

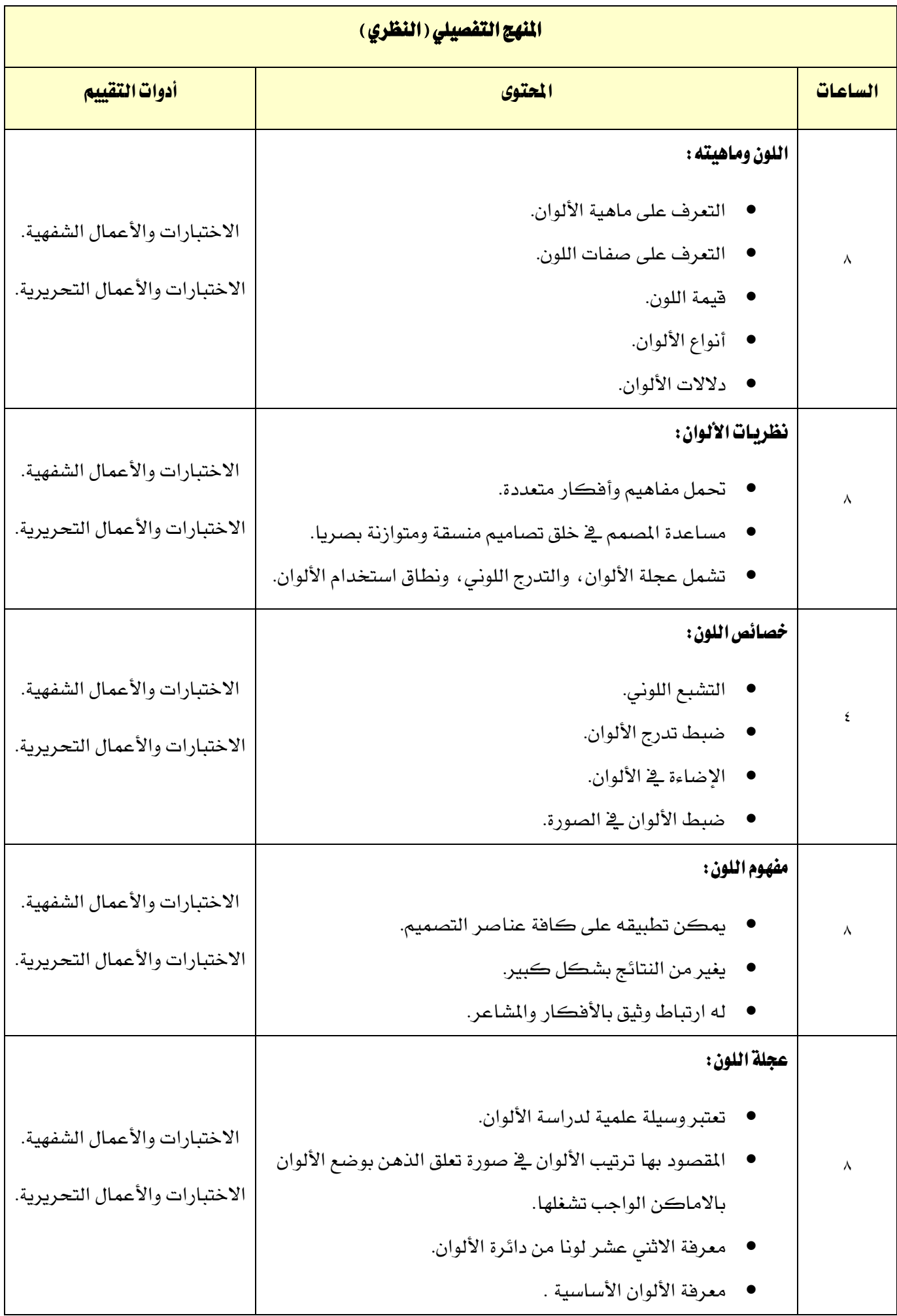

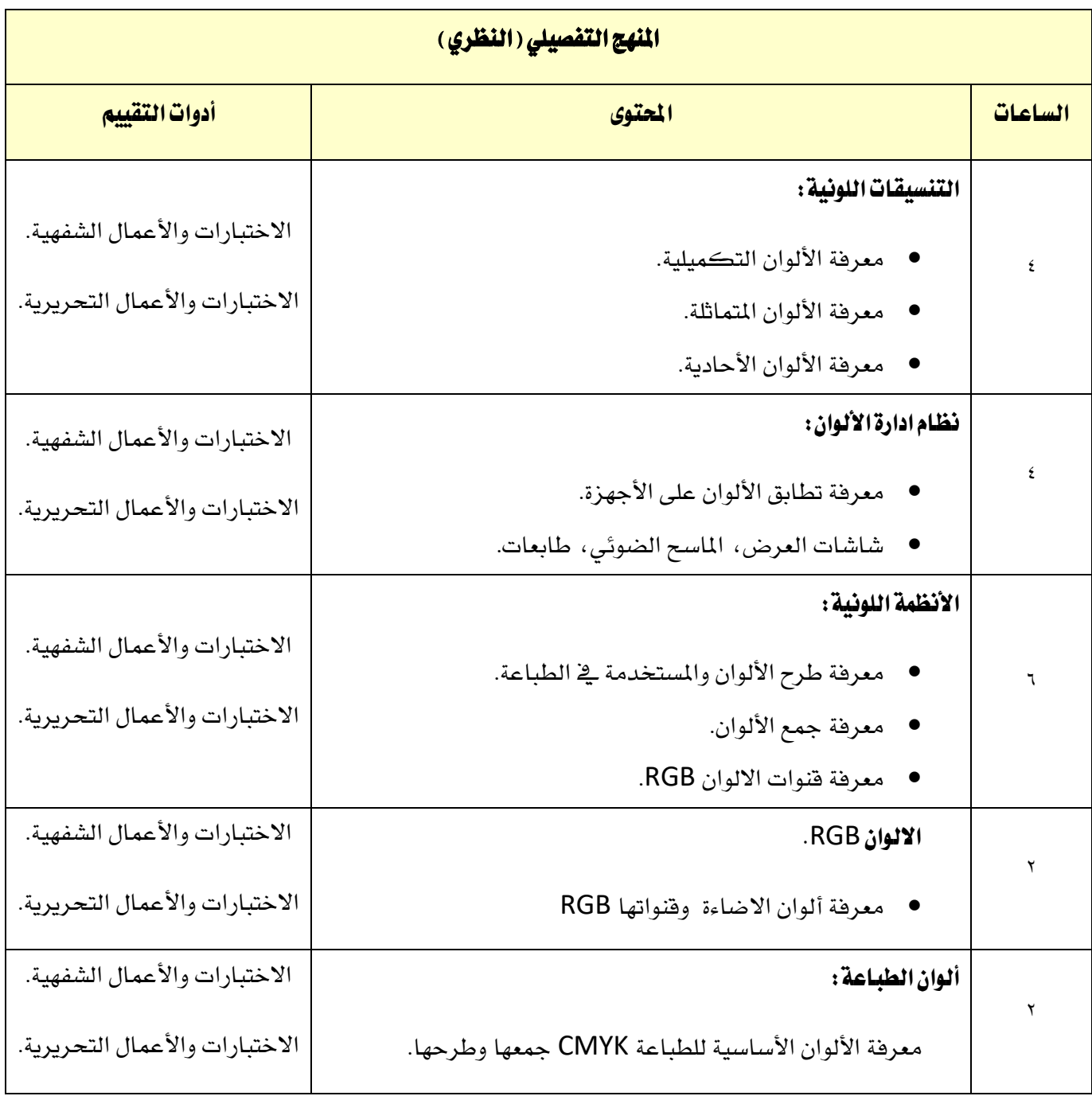

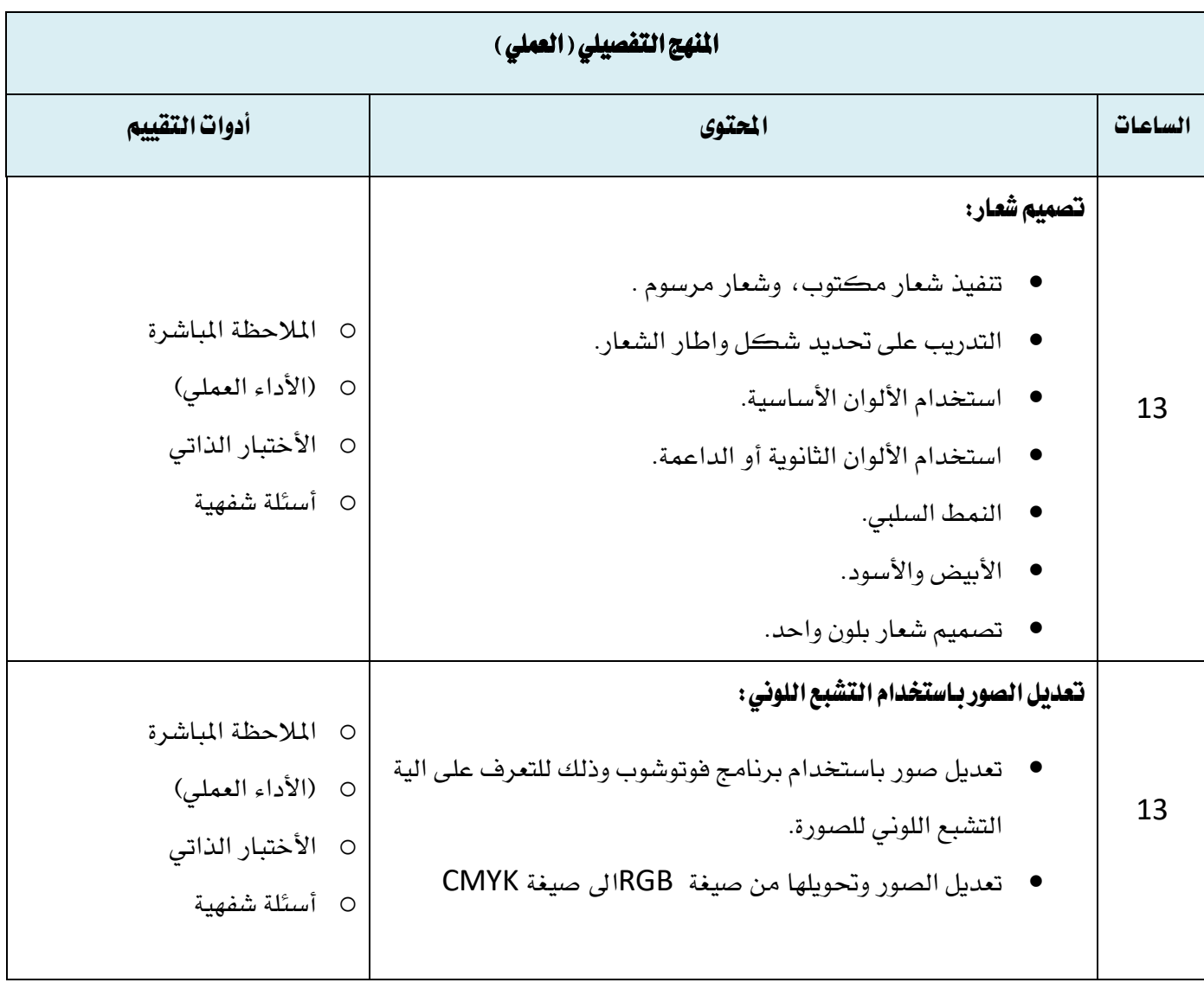

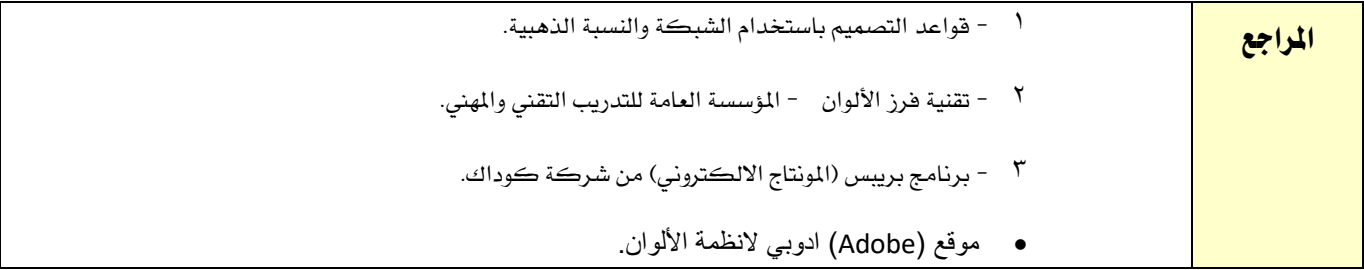